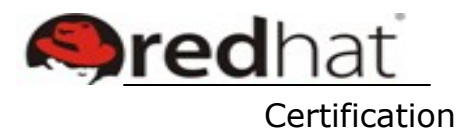

#### **Electronic Mail Services**

### UNIT 4

# **Electronic Mail Services**

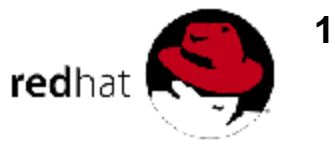

# **Objectives**

- Understand electronic mail(email) operation
- Review email transmission
- Basic Sendmail server configuration
- Evaluate the **m4** macro language
- Learn debugging techniques for email servers
- Evaluate P**ostfix**
- Learn to configure P**rocmail**

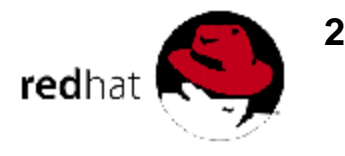

## Agenda

- **Sendmail** features
- Email overview
- Basic **Sendmail** configuration
- Using the **m4** macro language
- Debugging **Sendmail**
- Basic P**ostfix configuration**
- **Configuring Procmail**

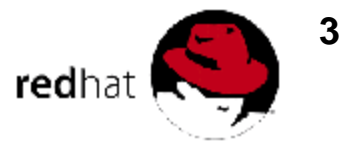

### *Sendmail* Features

- Allows many different types of email addresses to be routed
- Supports virtual domains and users
- Allows masquerading of users and machines
- Provides automatic retry for failed delivery and other error conditions

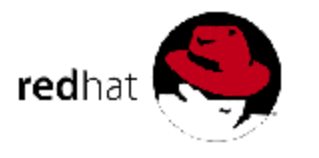

**4**

# Security and "Anti-spam" Features

- Many security features and options:
	- rejects email from unresolvable domains
	- full access control for users, machines, and domains
	- default configuration allows only local connections
	- no longer a setuid root program
- "Anti-spam" features
	- no relaying by default
	- access databases
	- Email header checks
	- interoperability with **spamassassin**

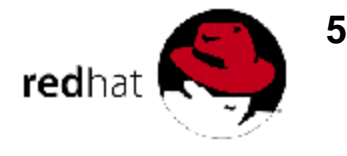

## An Email Review

- Mail user agent (MUA) passes message to mail transport agent (MTA)
- MTA routes message to destination, giving to other intermediate MTAs as necessary
- Domain MTA passes message to mail delivery agent (MDA)
- User receives message

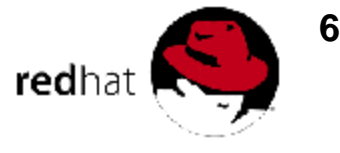

### Server Operations

- User's email agent connects to the local MTA **as an unprivileged mail submission program (MSP)**
- Local MTA queries DNS for destination's MX
- Local MTA opens a TCP/IP connection to port 25 of the target MX
- Both email servers negotiate a SMTP (Simple Mail Transport Protocol) connection
- Target MX allows or rejects email delivery or relaying based upon its own rulesets

**7**

### Service Profile: *Sendmail*

- Type: System V-managed service
- Packages: *sendmail{,-cf,-doc}*
- Daemons: **sendmail**
- Script: **sendmail**
- Ports: 25 (smtp)
- Configuration: **/etc/mail/sendmail.cf, /etc/mail/submit.cf, /etc/aliases,/etc/mail/, /usr/share/sendmail-cf/**
- Related: *procmail*
	-

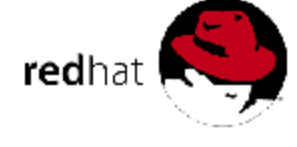

**8**

## Main Configuration Files

- **/etc/mail/sendmail.cf** is the main configuration file for S**endmail**:
	- Contains domain alias directives, header rewriting directives, relaying rules, etc.
	- Edit this file with care and comprehension
- **/etc/mail/submit.cf** is used when **Sendmail** is called by a user program
	- Normally does not need modification

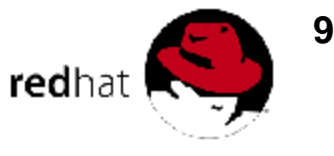

## Other Configuration Files

- **/etc/aliases** defines local user aliases
	- needs to be hashed to **aliases.db** with the **newaliases** command
- **/etc/mail/** contains access control, virtual user database, and configuration source files
	- **local-host-names**

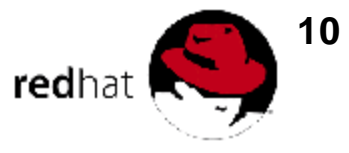

# **Sendmail** Configuration with the **m4** Macro Language

- **m4** is a macro language that can help configure the **sendmail.cf** file
- Red Hat's default S**endmail** configuration is generated from the **m4** specification in **/etc/mail/sendmail.mc**
- Red Hat recommends configuring S**endmail** with **m4** using **sendmail.mc** as a starting point

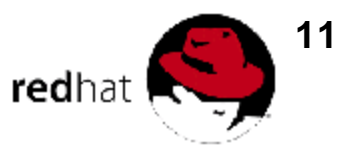

# **Sendmail m4** Macro File: Introduction

- All **sendmail.mc** macro configuration files should define the OS type, file locations, desired features, and mailer and user tables
- Step through header and definitions in the **sendmail.mc** below

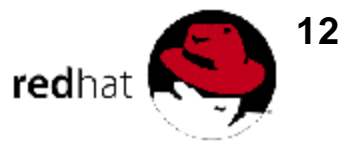

# **Sendmail m4** Macro File: Features

• Investigate the features enabled and disabled in the continuing example below:

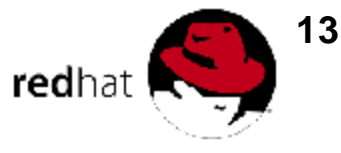

# **Sendmail** Client Configuration

- Often, clients do not accept incoming mail themselves
	- A central mail server accepts all incoming mail and relays all outgoing mail
		- **MAIL\_HUB, SMART\_HOST** defines
		- Central mail server must allow relaying from the client and have **local-host-names** set up
	- Useful for client to "masquerade" as the server in **From:** addresses
		- **MASQUERADE\_AS(`example.com')**

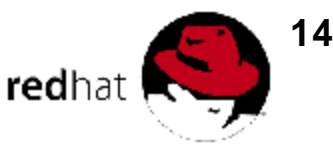

### Other Valuable **m4** directives

#### • **FEATURE(`dnsbl')**

- checks a DNS implemented blackhole list to block email spammers
- **FEATURE(`relay\_based\_on\_MX')**
	- Automatically allows relaying if **sendmail** server is listed as the target domain's MX record

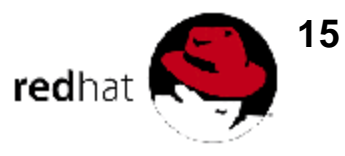

# Additional **Sendmail** Configuration Files

- **/etc/mail** is now considered the default S**endmail** configuration directory
- **virtusertable** maps virtual addresses to real addresses
- **access** specifies rejection or acceptance criteria for email from specified domains

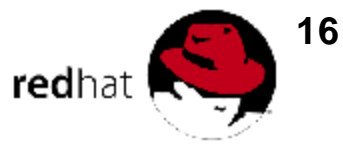

### **/etc/mail/virtusertable**

Allows multiple virtual domains and users to be mapped to other addresses:

> **admin@123.com shopper admin@xyz.org jdj pageme@he.net lmiwtc@pg.com @cba.com cba@aol.com @dom1.org %1@dom2.org**

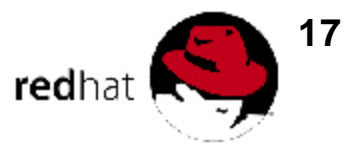

### **/etc/mail/access**

Used to accept or deny incoming email:

**90trialspammer@aol.com REJECT** spamRus.net REJECT **204.168.23 REJECT 10.3 OK virtualdomain1.com RELAY user@dom9.com ERROR:550 mail discarded nobody@ ERROR:550 bad name**

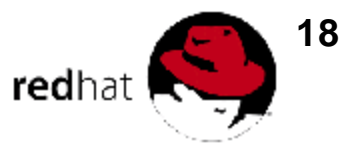

## Blacklisting Recipients

- **FEATURE(`blacklist\_recipients')**
	- Block mail destined for certain recipients
- Any entry in the **access** file that has a **REJECT** or returns an error code will be a blacklisted recipient

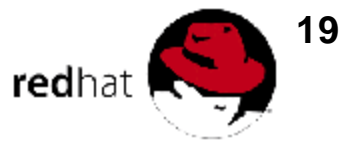

## Debugging Sendmail

- **/etc/mail/local-host-names**
	- must contain server's name and aliases
- **mail -v user**
	- view SMTP exchange with local relay
- **mailq and mailq -Ac**
	- view messages queued for future delivery
- **tail -f /var/log/maillog**
	- View log in real-time

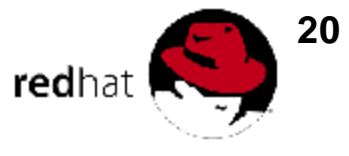

## Using **alternatives**

- **alternatives** configures the server software through a *generic name*
	- *generic name is a link to a link in /etc/alternatives/*
	- *only the links in /etc/alternatives/ are modified*
- **alternatives** displays and sets link groups
	- **alternatives --display** *name*
	- **alternatives --config** *name*
- **redhat-switch-mail**

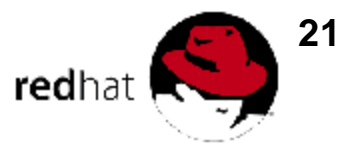

## Postfix

- A replacement for Sendmail
- Project goals:
	- Sendmail-compatible
	- Speed
	- Ease of Administration
	- Security
- Efficient application design based on a modular suite of programs

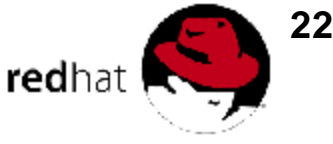

### Service Profile: Postfix

- Type: SystemV-managed service
- Packages: *postfix*
- Daemons: **master, nqmgr, smtpd, pickup,** (others)
- Script: **postfix**
- Ports: 25 (smtp)
- Configuration: **/etc/postfix/main.cf /etc/postfix/master.cf**
- Related: *procmail*

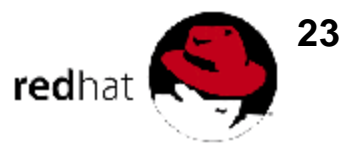

# Configuring Postfix

- Activate with **alternatives**
- Set up minimal configuration directives
	- using **postconf**
	- using a text editor
- Start with **service**

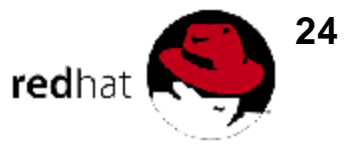

# **Additional Postfix** Configuration

- **/etc/postfix/ files share syntax and function with those of /etc/mail/**
	- **aliases - local user aliases**
	- **virtual - virtual domain mapping**
	- **access – mail routing controls**
- **Postfix command utilities**
	- **postmap**
	- **postalias**

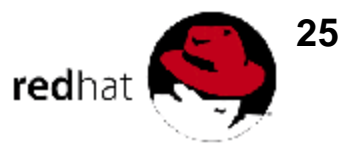

## Enhanced **Postfix** Configuration

- Pre-receipt header and body checks
- Multiple transports (uucp, X.400)
- Virtual domain support
- UCE controls (blacklists, helo/sender)
- Table lookups (SQL, LDAP)

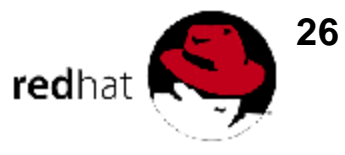

# **Procmail** Delivery

- **Procmail** is a very powerful delivery tool
- Different uses include
	- sorting incoming email into different folders or files
	- preprocessing email
	- starting an event or program when email is received
	- Automatically forwarding email to others
- Additional MTA configuration may be required

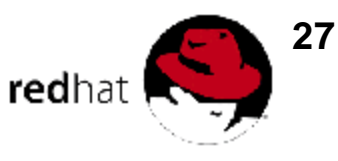

### **Procmail** Sample Configuration

- Usually located in a user's home directory: **/home/bob/.procmailrc**
- To forward mail from Joshua about ADSL to Jim, but also copy to the ADSL folder: **:0**

```
*^From.*joshua
*^Subject:.*ADSL
   { :0 c
  ! Jim@somedomain.org
:0:
ADSL
}
```
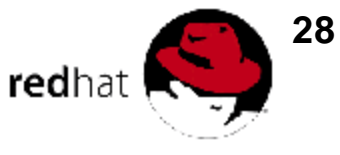

### End of Unit 4

- Address questions
- Preparation for Lab 4
	- Goals
	- Scenario
	- Deliverables
- Please ask the instructor for assistance when needed

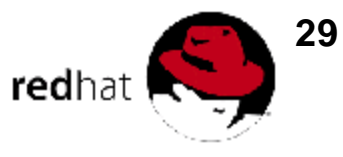